## **Configure IP Address**

In CentOS 6x the IP settings are held in file(s) located in the */etc/sysconfig/network-interfaces* directory, there is one file for each physical interface, they are generally called:

*ifcfg-eth0 ifcfg-eth1 ifcfg-eth2 ifcfg-eth3 ifcfg-eth4 ifcfg-eth5 ifcfg-lo*

To see exactly what files you have, and what they are called simply do a list

ls /etc/sysconfig/network-scripts

To edit a file enter:

vi /etc/sysconfig/network-scripts/ifcfg-eht(0) --- (use the correct eth number for your system)

Below is an example of a static ip configuration for the first NIC (ifcfg-eth0)

```
 DEVICE="eth0"\\
 BOOTPROTO=none\\
 IPV6INIT=no\\
 NM_CONTROLLED=no\\
 ONBOOT="yes"\\
 TYPE="Ethernet"\\
 IPADDR=192.168.27.110\\
 NETMASK=255.255.255.0\\
 GATEWAY=192.168.27.254\\
PERSISTENT DHCLIENT=yes\\
 DHCP_HOSTNAME=h64.envivio.com
```
From: <http://cameraangle.co.uk/> - **WalkerWiki - wiki.alanwalker.uk**

Permanent link: **[http://cameraangle.co.uk/doku.php?id=wiki:configure\\_ip\\_address&rev=1471338855](http://cameraangle.co.uk/doku.php?id=wiki:configure_ip_address&rev=1471338855)**

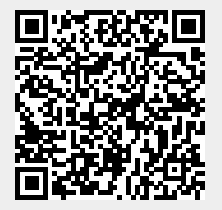

Last update: **2023/03/09 22:35**